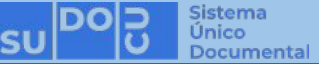

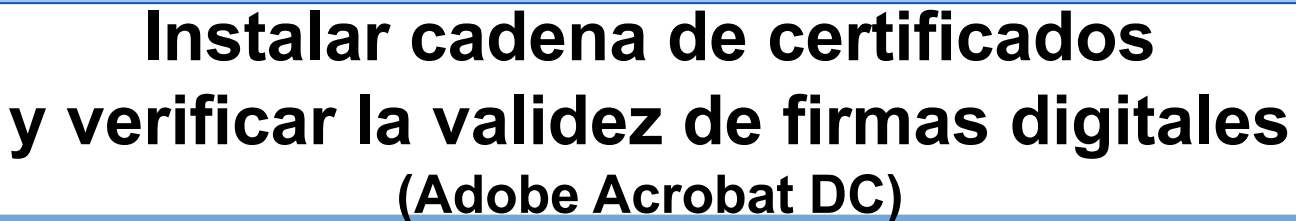

**BUNSL** 

DGTL

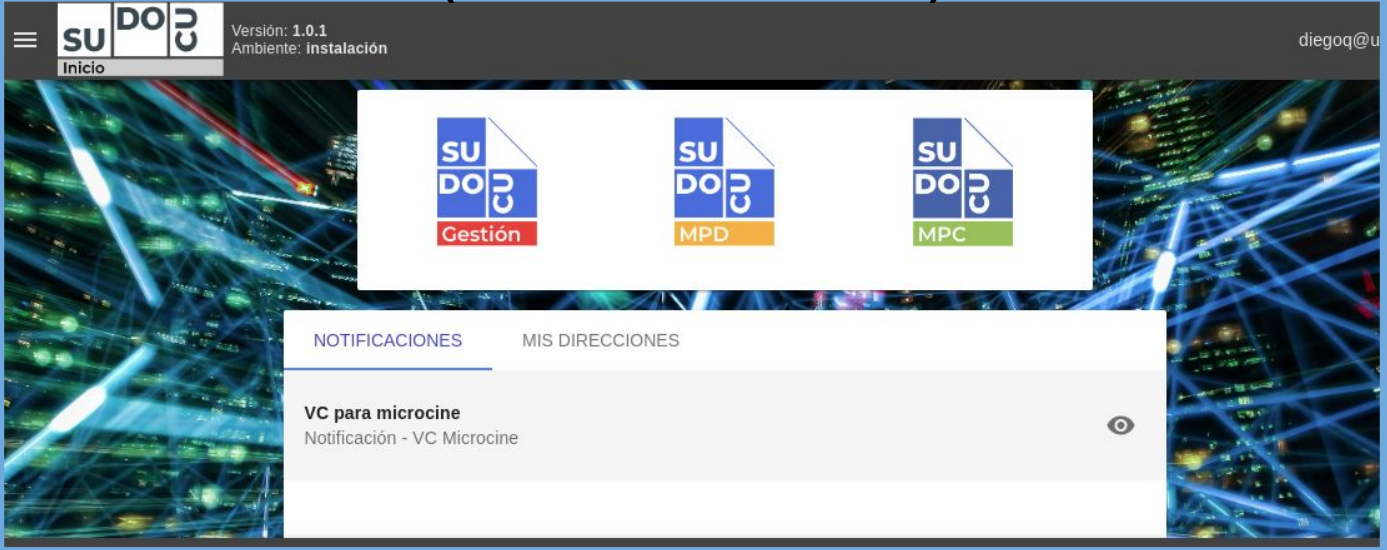

## *APU Martina Ferrari Vivas*

**Dirección General de Tecnologías de Información** [dgti.sudocu@gmail.com](mailto:dgti.computos@gmail.com)

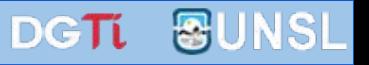

**Para verificar la validez de la firma digital de un documento es necesario tener instalada la cadena de certificados de la entidad que reconoce la firma en el visor de documentos pdf (Adobe Acrobat DC en el ejemplo)**

# **En el caso de los documentos de la UNSL, la entidad certificante es ONTI.**

*Capacitaciones anteriores (videos y presentaciones)*  **<http://dgti.unsl.edu.ar/capacitaciones-sudocu/>**

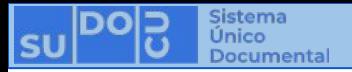

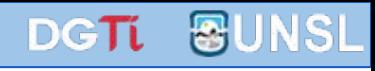

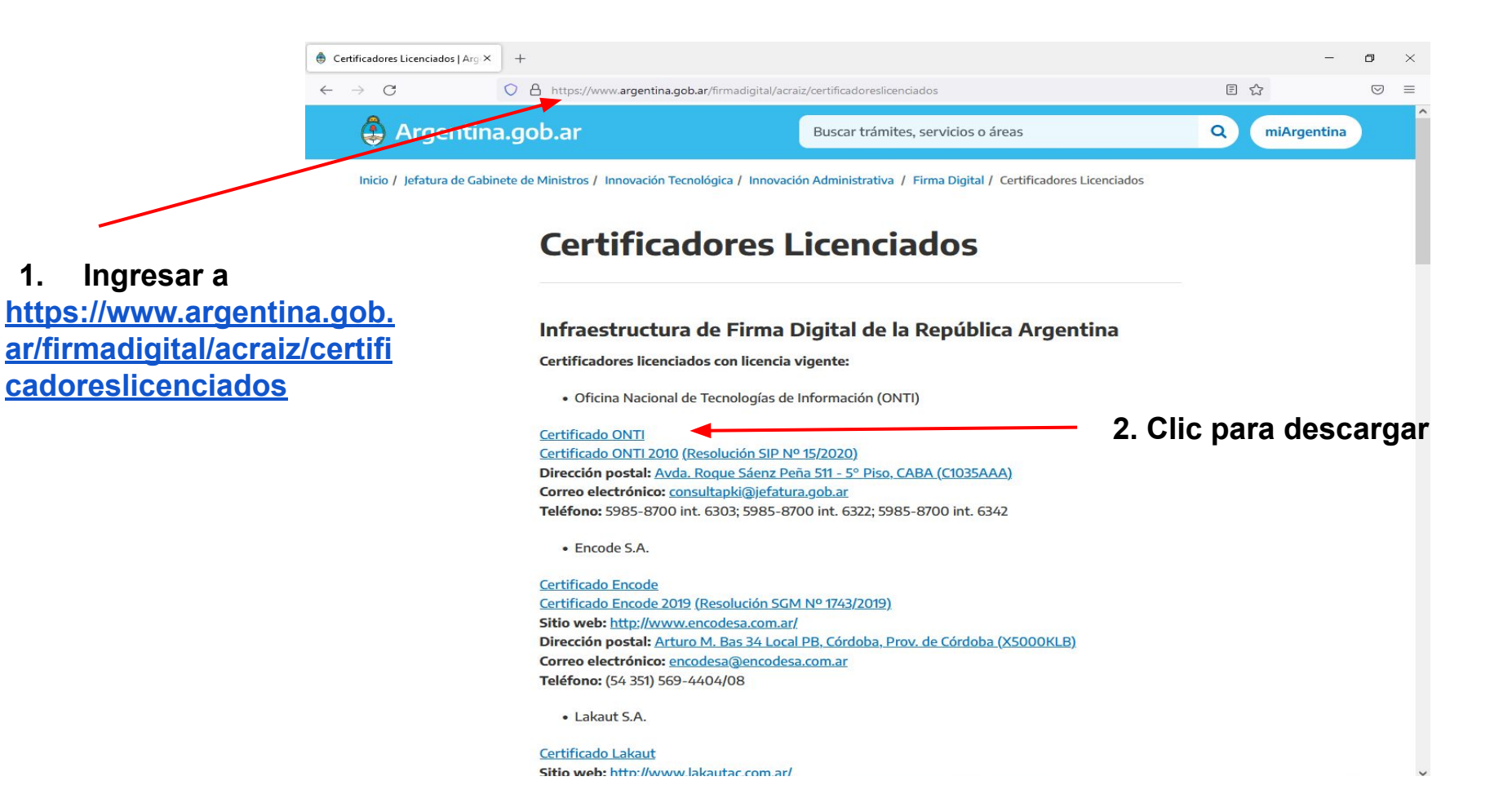

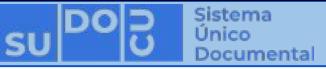

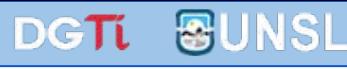

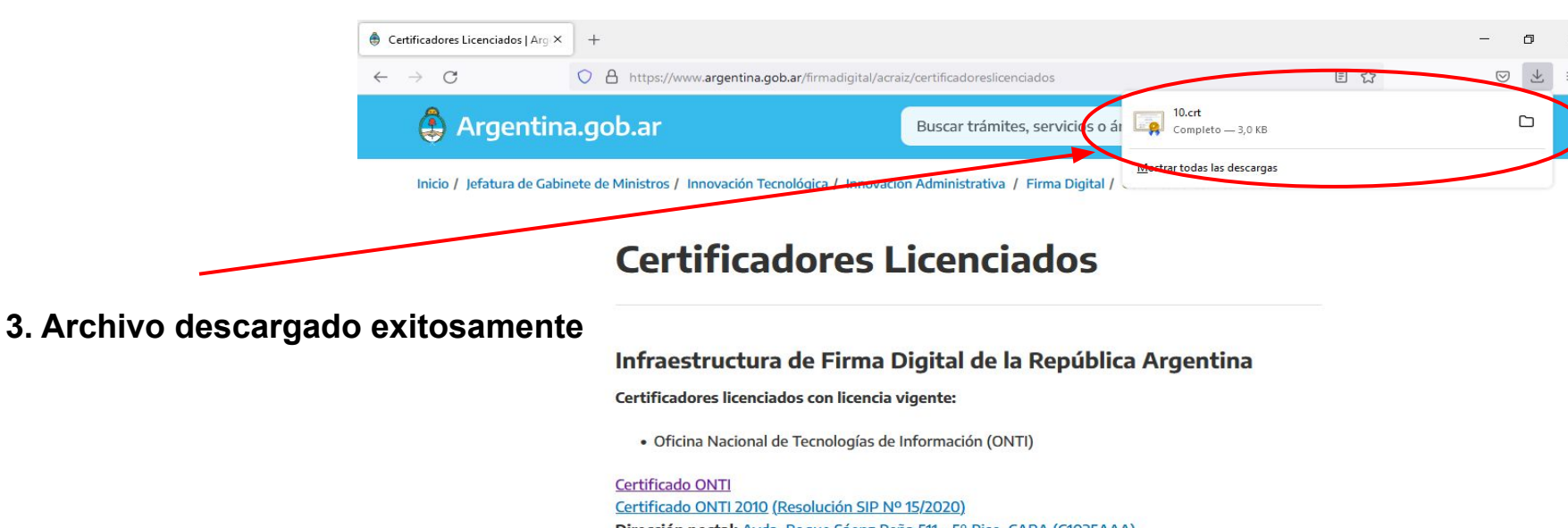

Dirección postal: Avda. Roque Sáenz Peña 511 - 5° Piso, CABA (C1035AAA) Correo electrónico: consultapki@jefatura.gob.ar Teléfono: 5985-8700 int. 6303; 5985-8700 int. 6322; 5985-8700 int. 6342

· Encode S.A.

Certificado Encode Certificado Encode 2019 (Resolución SGM Nº 1743/2019) Sitio web: http://www.encodesa.com.ar/ Dirección postal: Arturo M. Bas 34 Local PB, Córdoba, Prov. de Córdoba (X5000KLB) Correo electrónico: encodesa@encodesa.com.ar Teléfono: (54 351) 569-4404/08

· Lakaut S.A.

**Certificado Lakaut** Sitin web: http://www.lakautar.com.arl

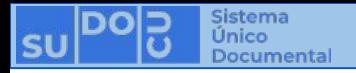

4. Abrir

讀 Calculadora

 $\mathbb{R}$ 

 $\Box$ 

 $\overline{\sim}$ 

☺

 $\circlearrowleft$ 

**E:** Calendario

Candy Crush Soda Saga

Comprobación de estado del PC

Centro de opiniones Compañero de la consola Xbox

**O** Cámara

Micro

El tier

WinZip Univer...

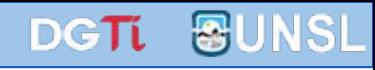

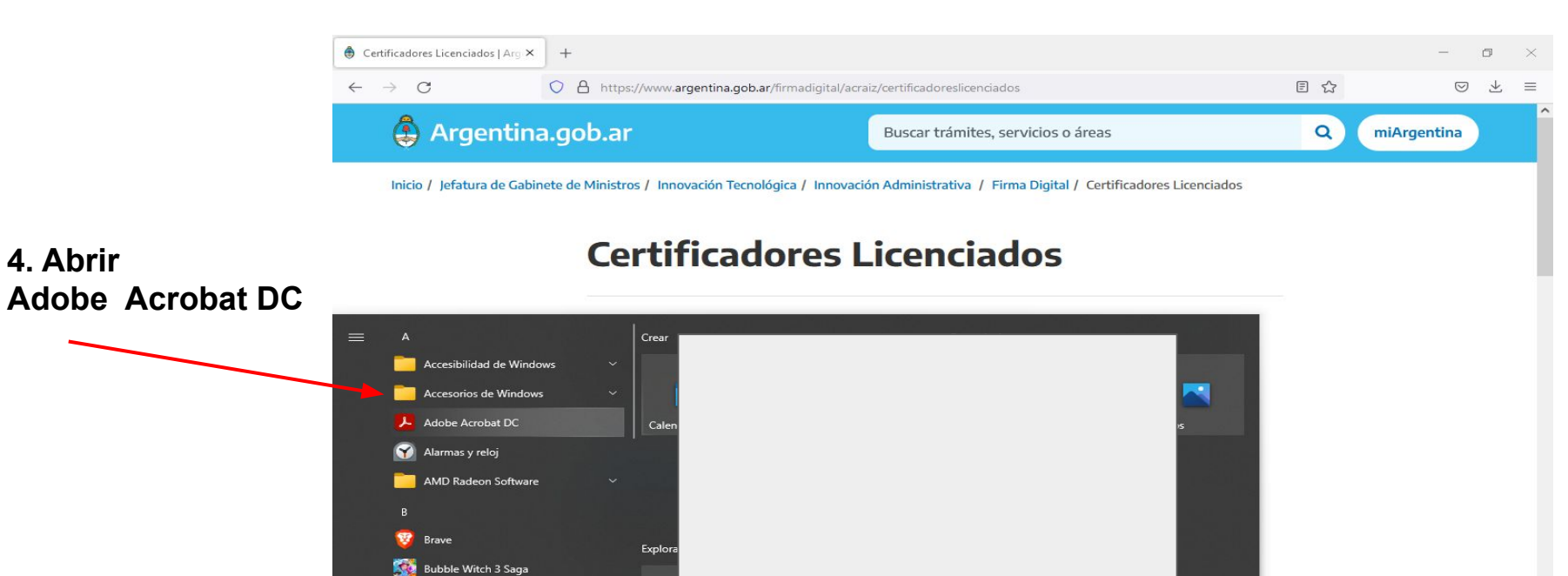

Finanzas 22

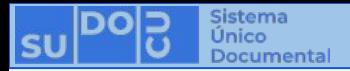

# DGTL FUNSL

 $\Box$   $\times$ 

 $\cdots$ 

 $E$  :

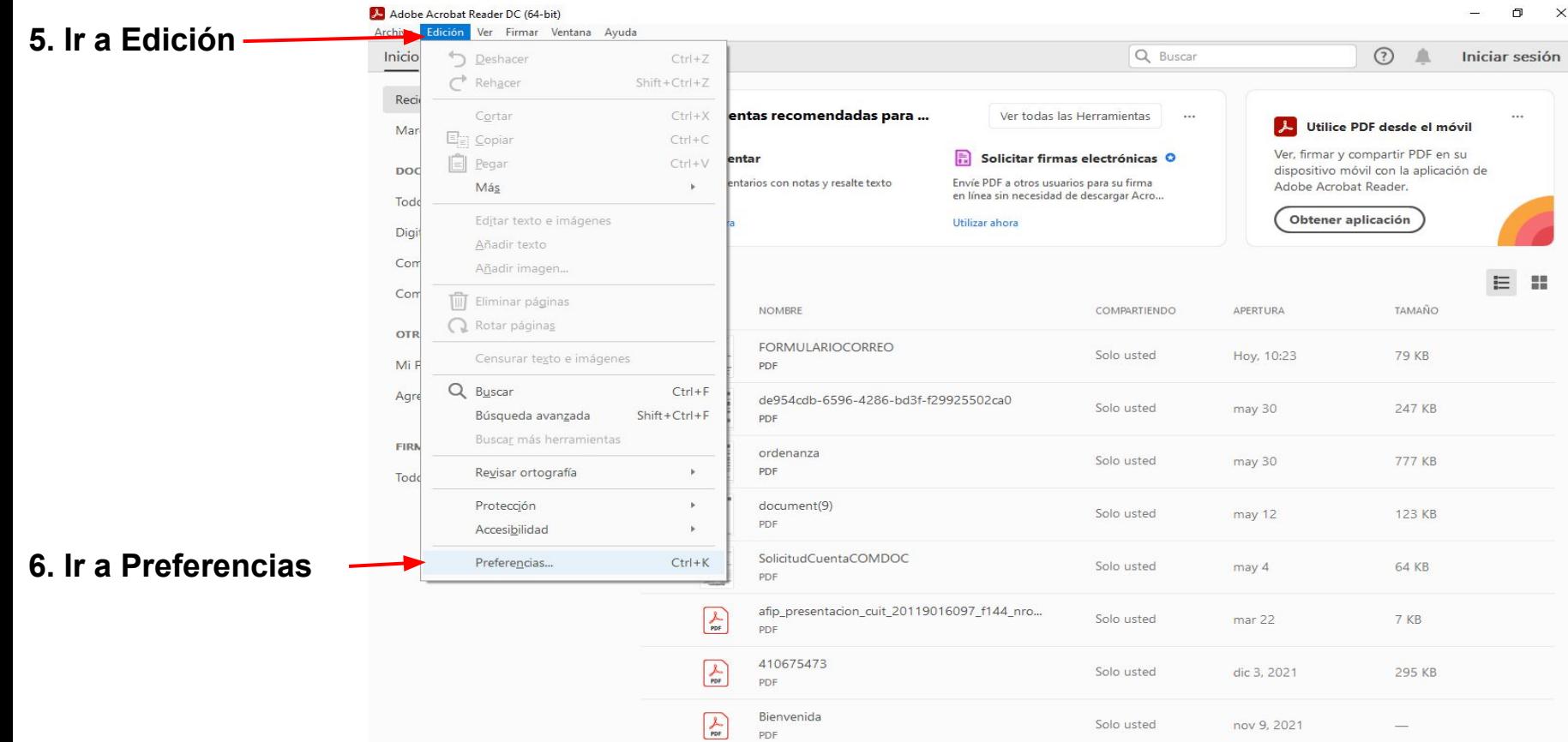

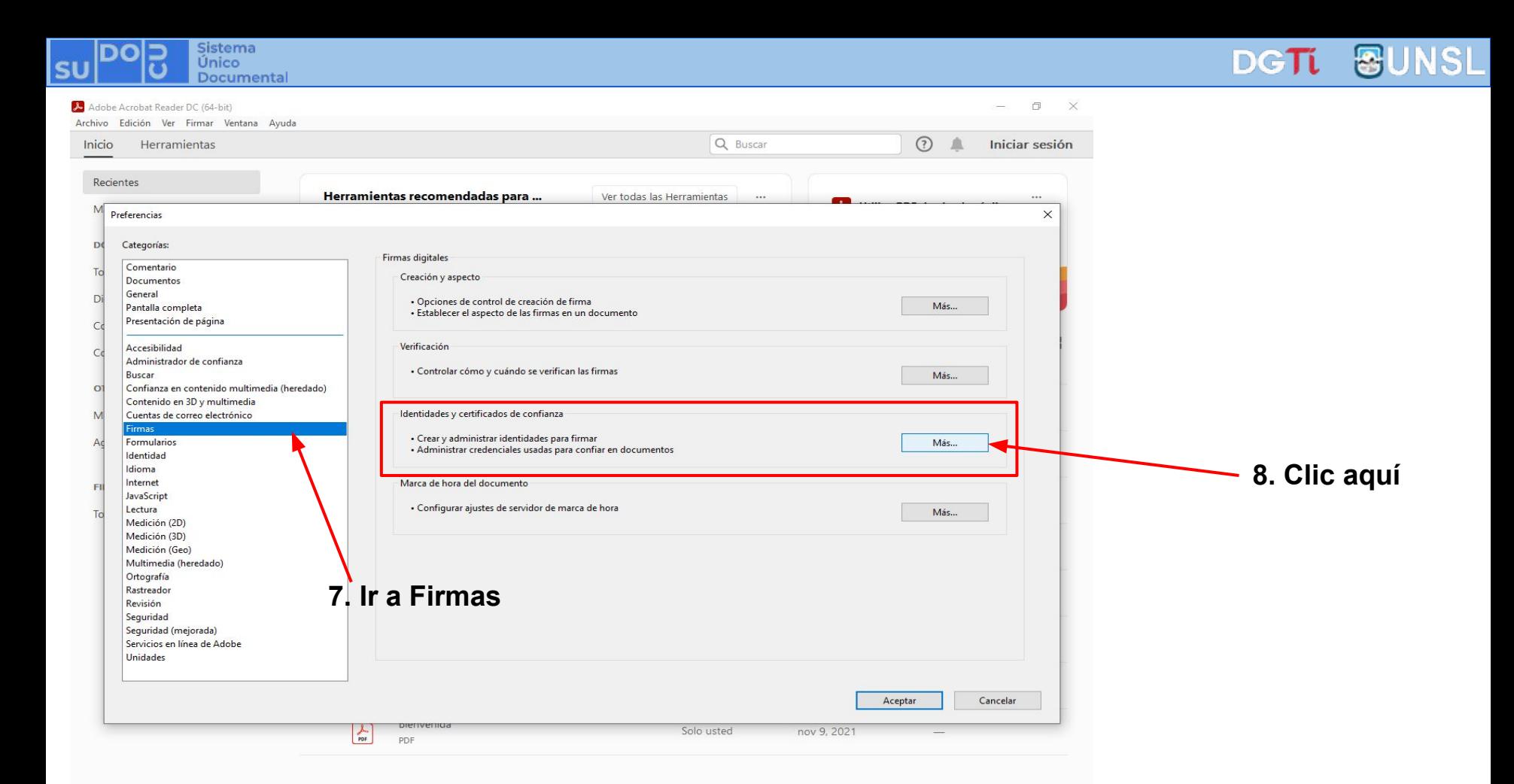

**DGT** 

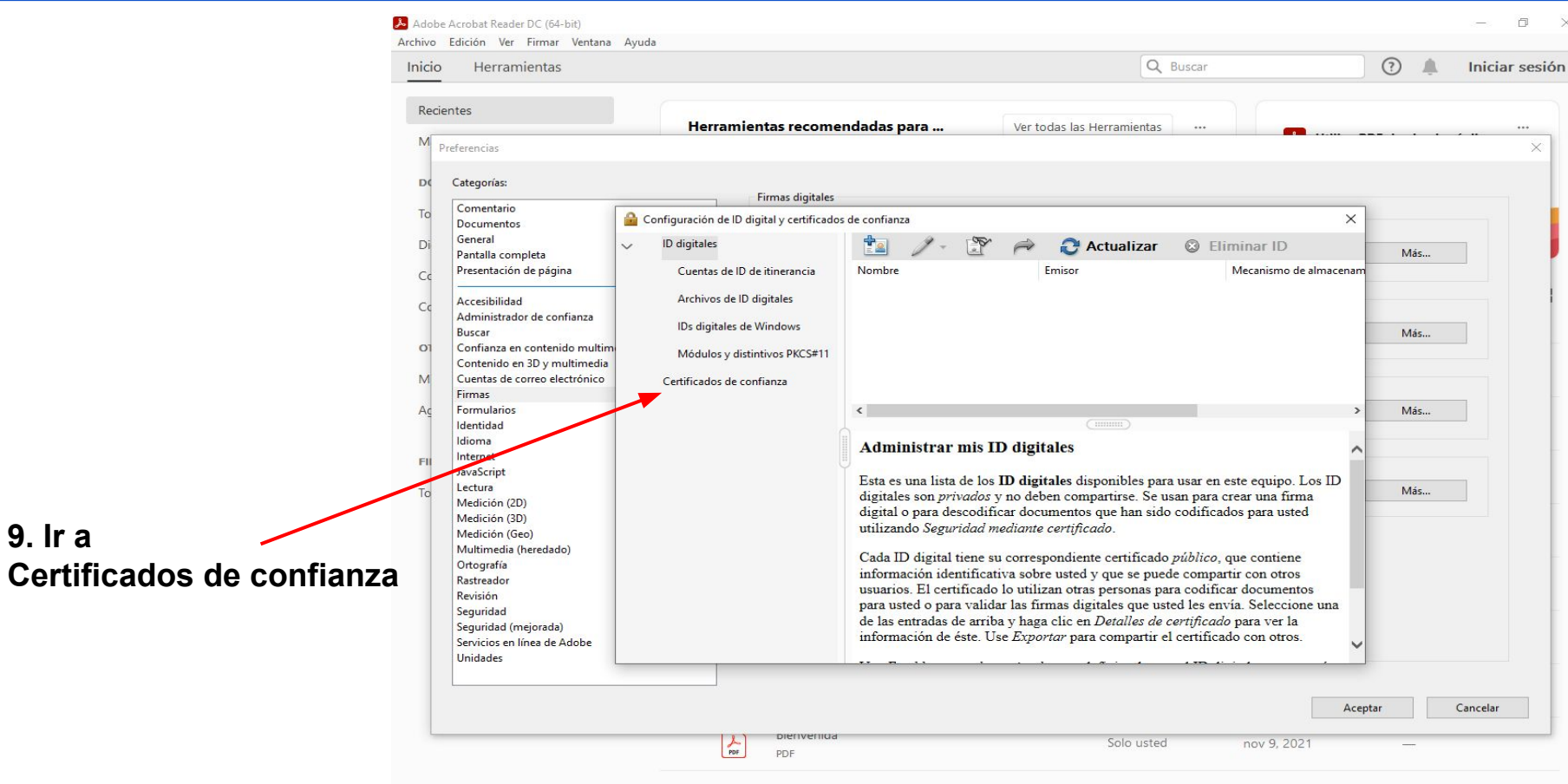

**Sistema** 

Único Documental

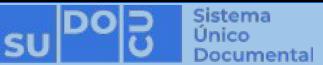

## SL **DGT1**

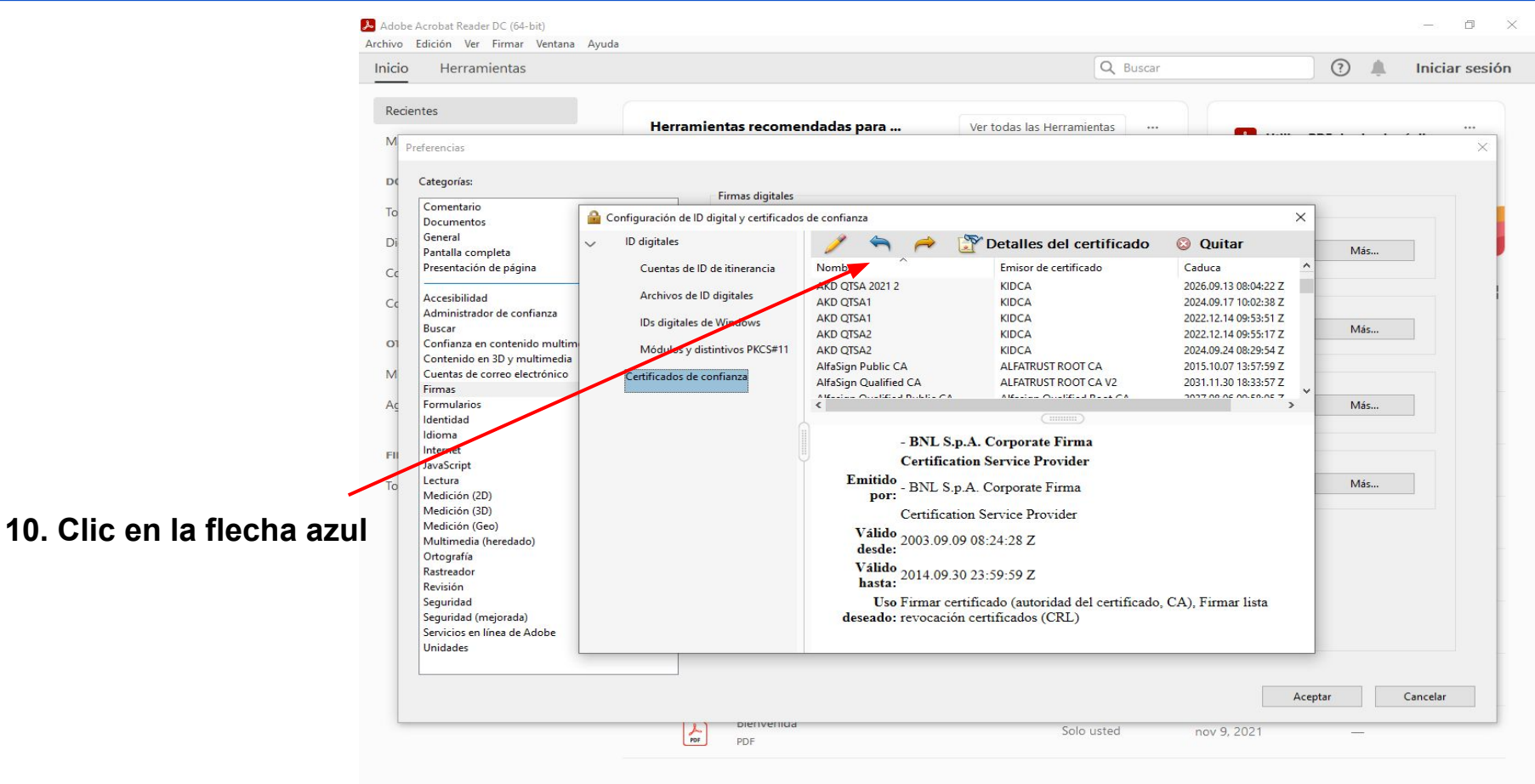

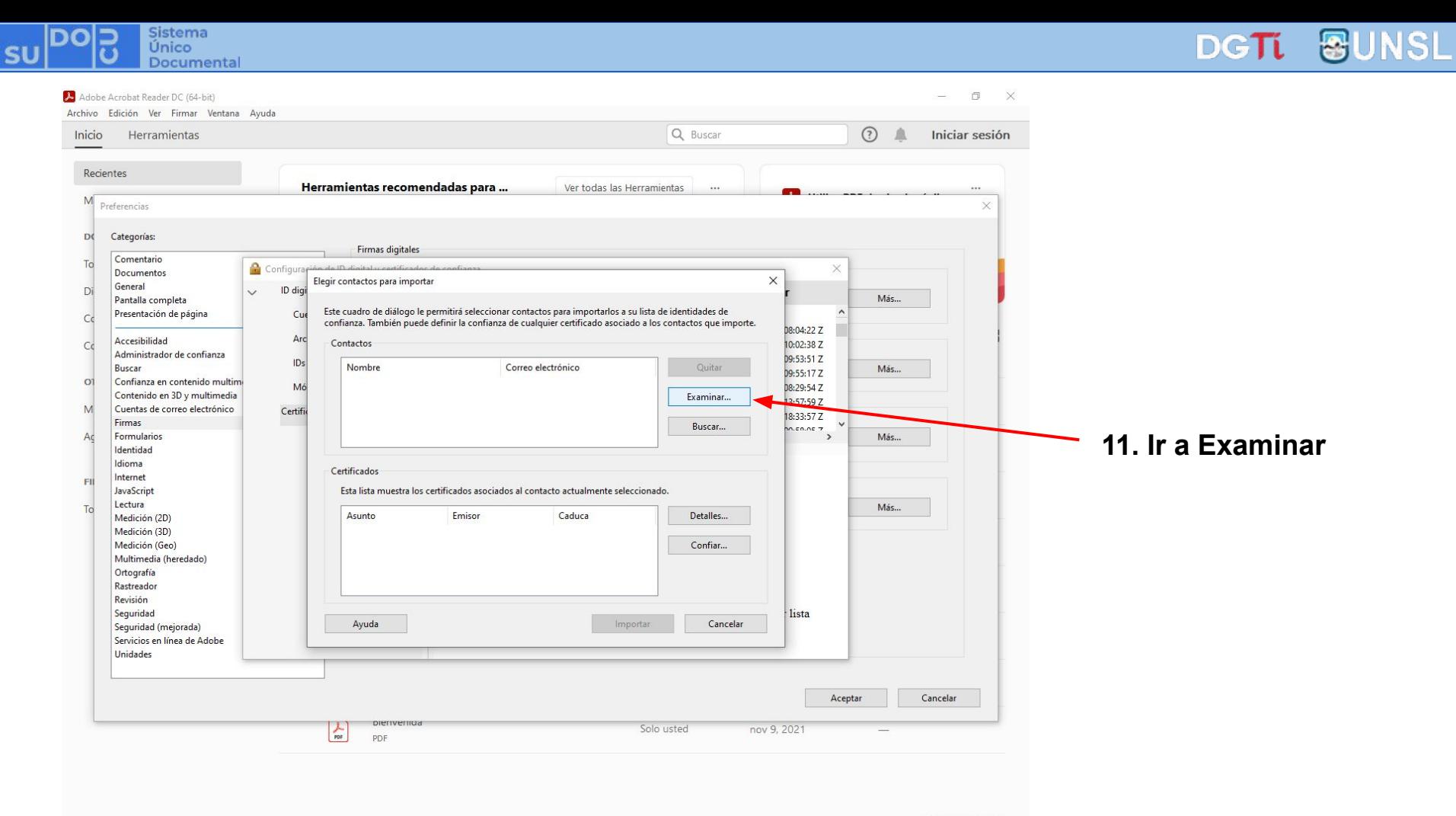

DGT VSI

### Adobe Acrobat Reader DC (64-bit)

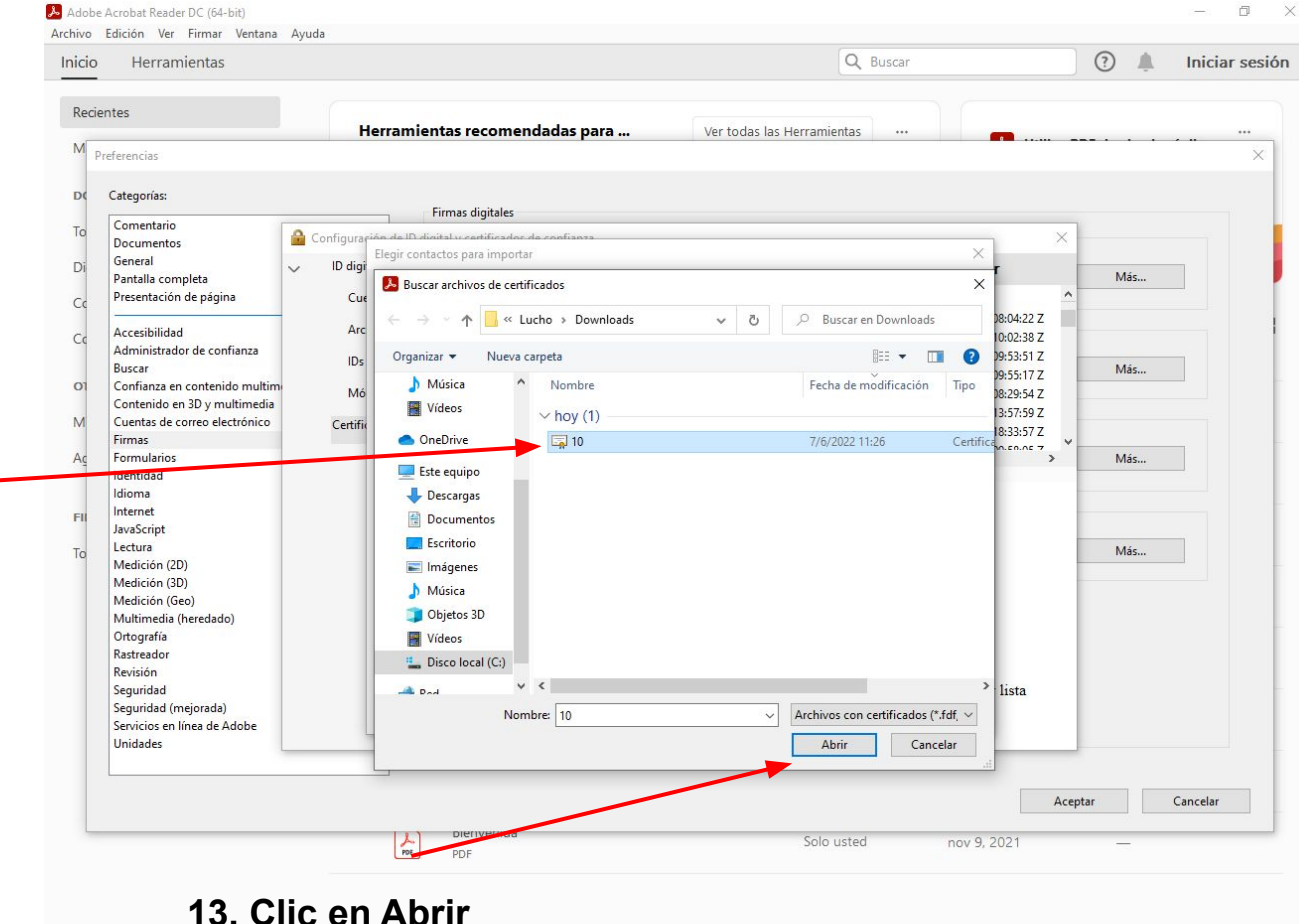

**12. Buscar y seleccionar el archivo recientemente descargado (paso 2)**

**Sistema** 

Documental

Único

E

SU

Documental

**Sistema** 

Único

SL

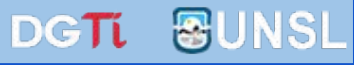

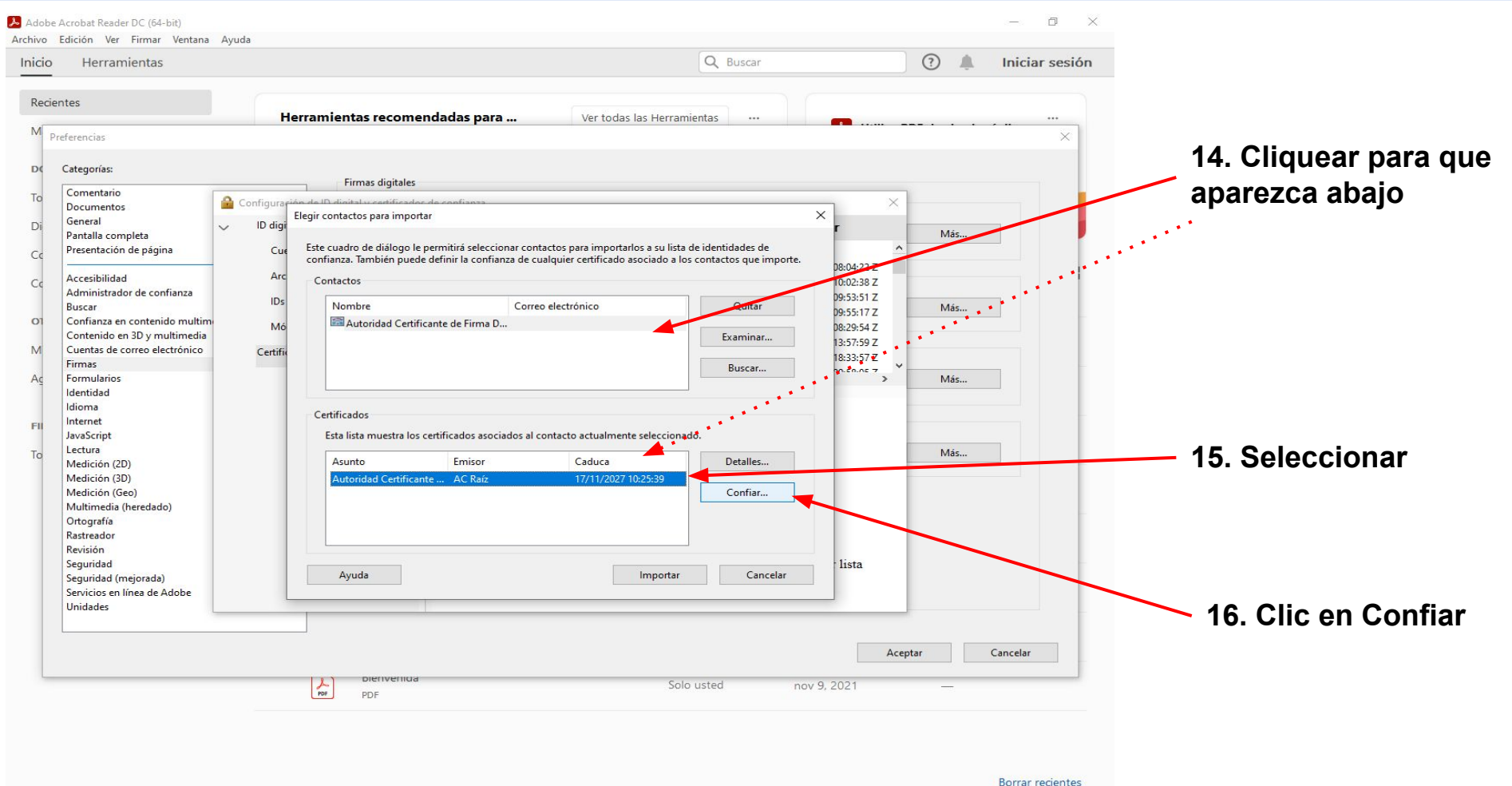

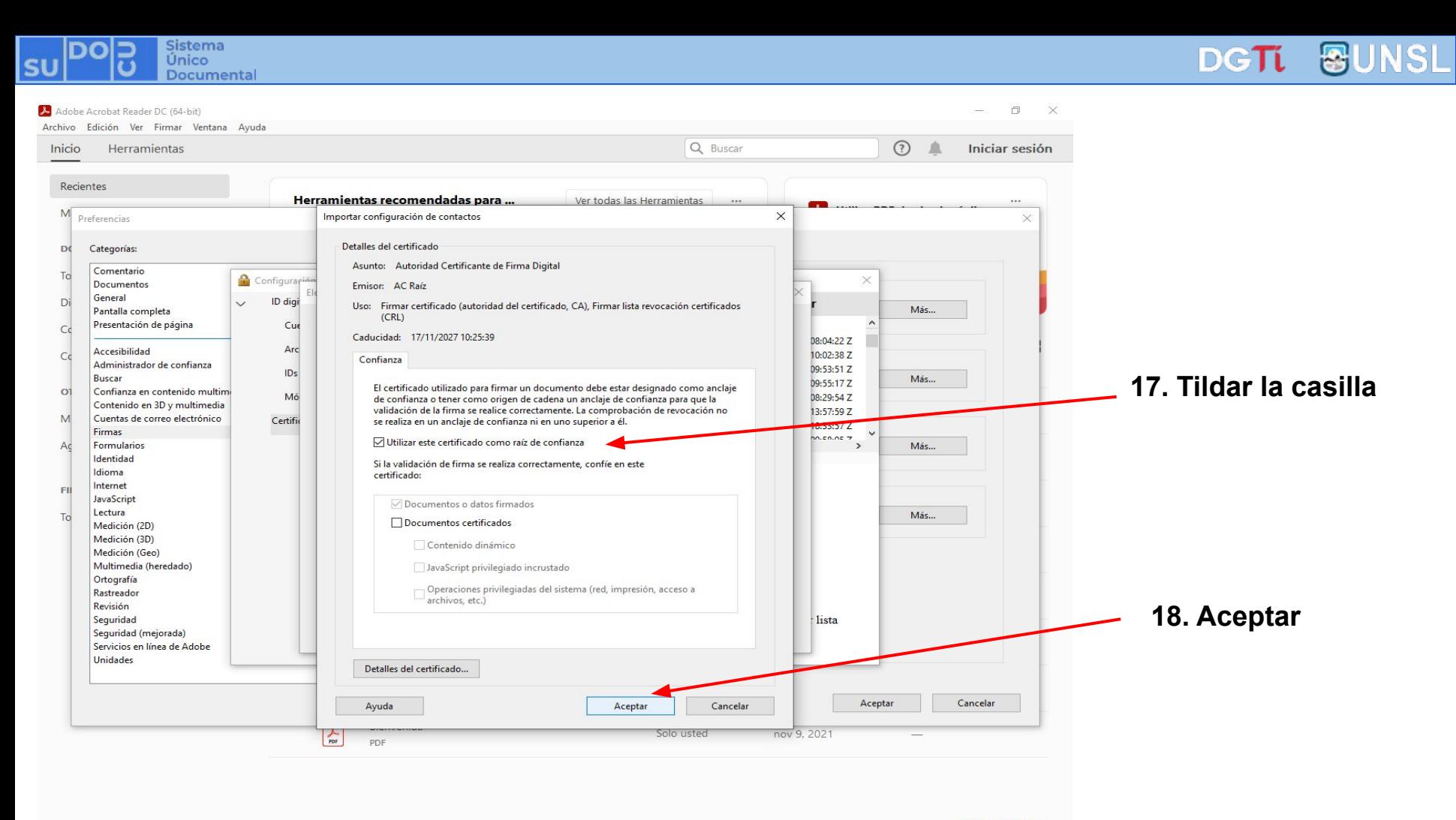

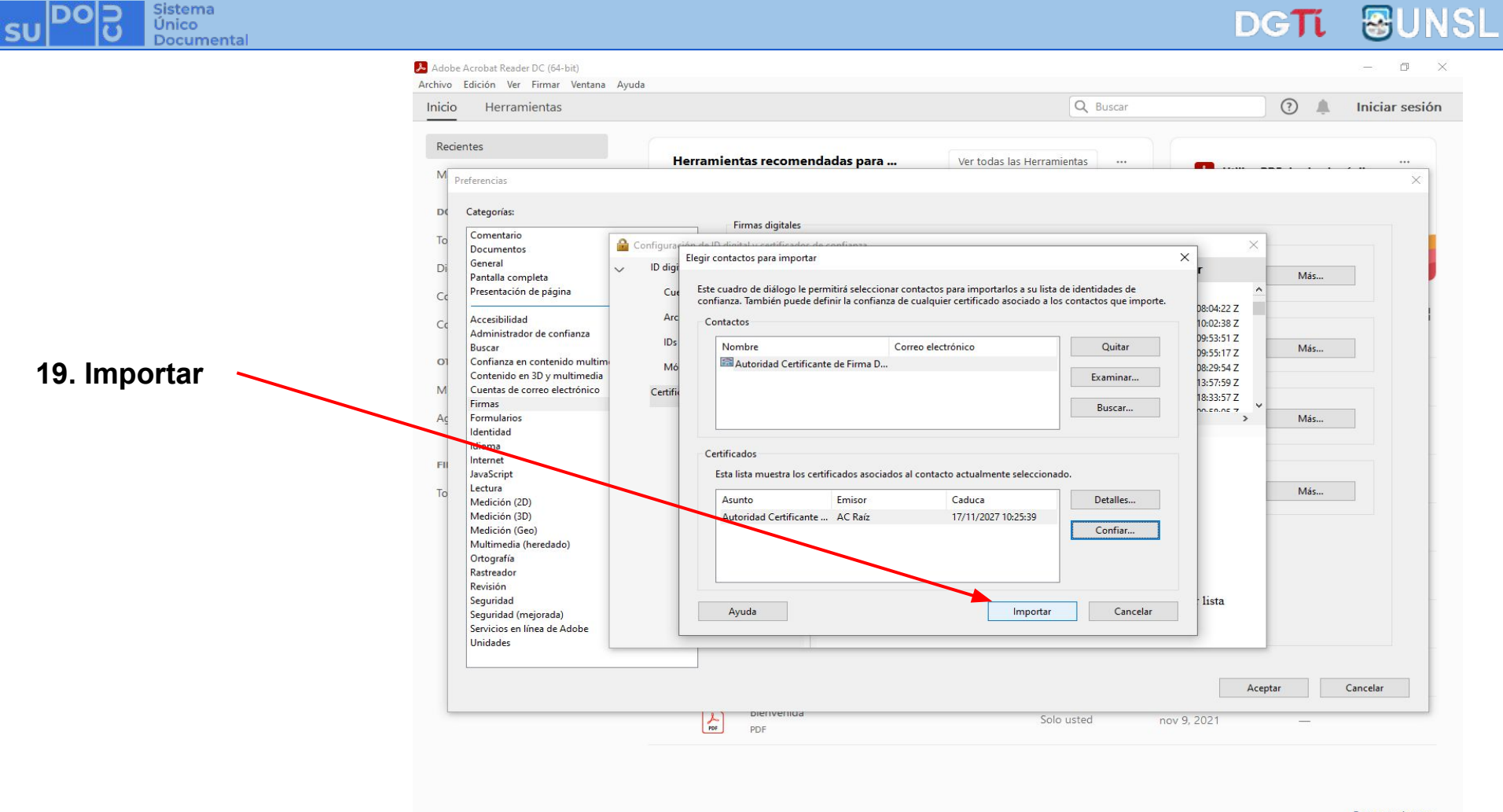

Sistema Е Único Documental

 $SU$ 

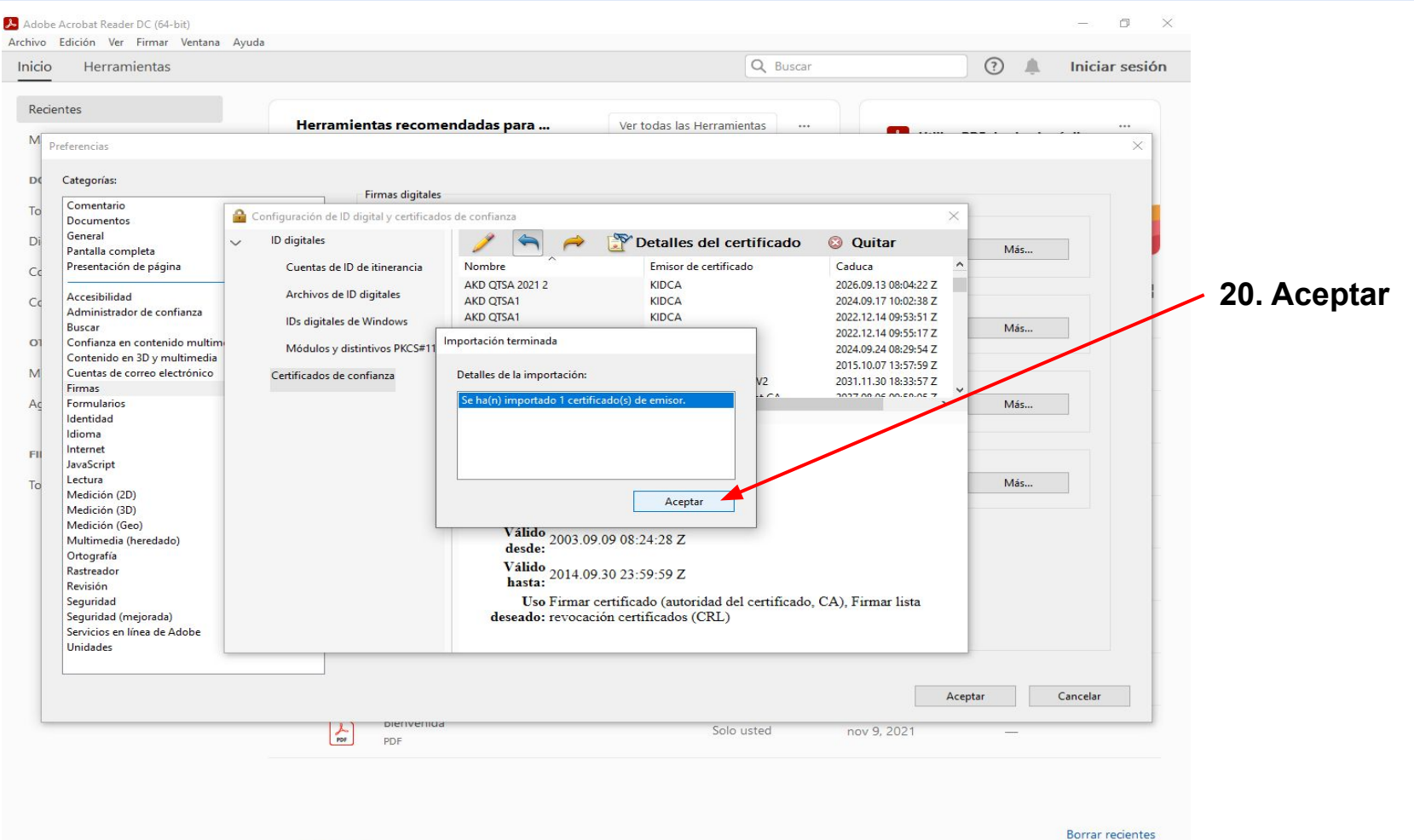

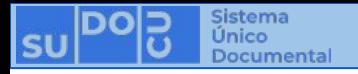

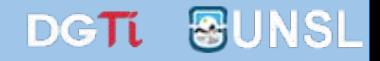

**Una vez que se haya instalado la cadena de certificados de la entidad que reconoce la firma en el visor de documentos pdf (Adobe Acrobat DC en el ejemplo) será posible verificar la validez de una firma digital.**

> *Capacitaciones anteriores (videos y presentaciones)*  **<http://dgti.unsl.edu.ar/capacitaciones-sudocu/>**

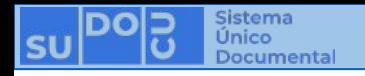

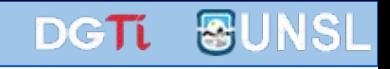

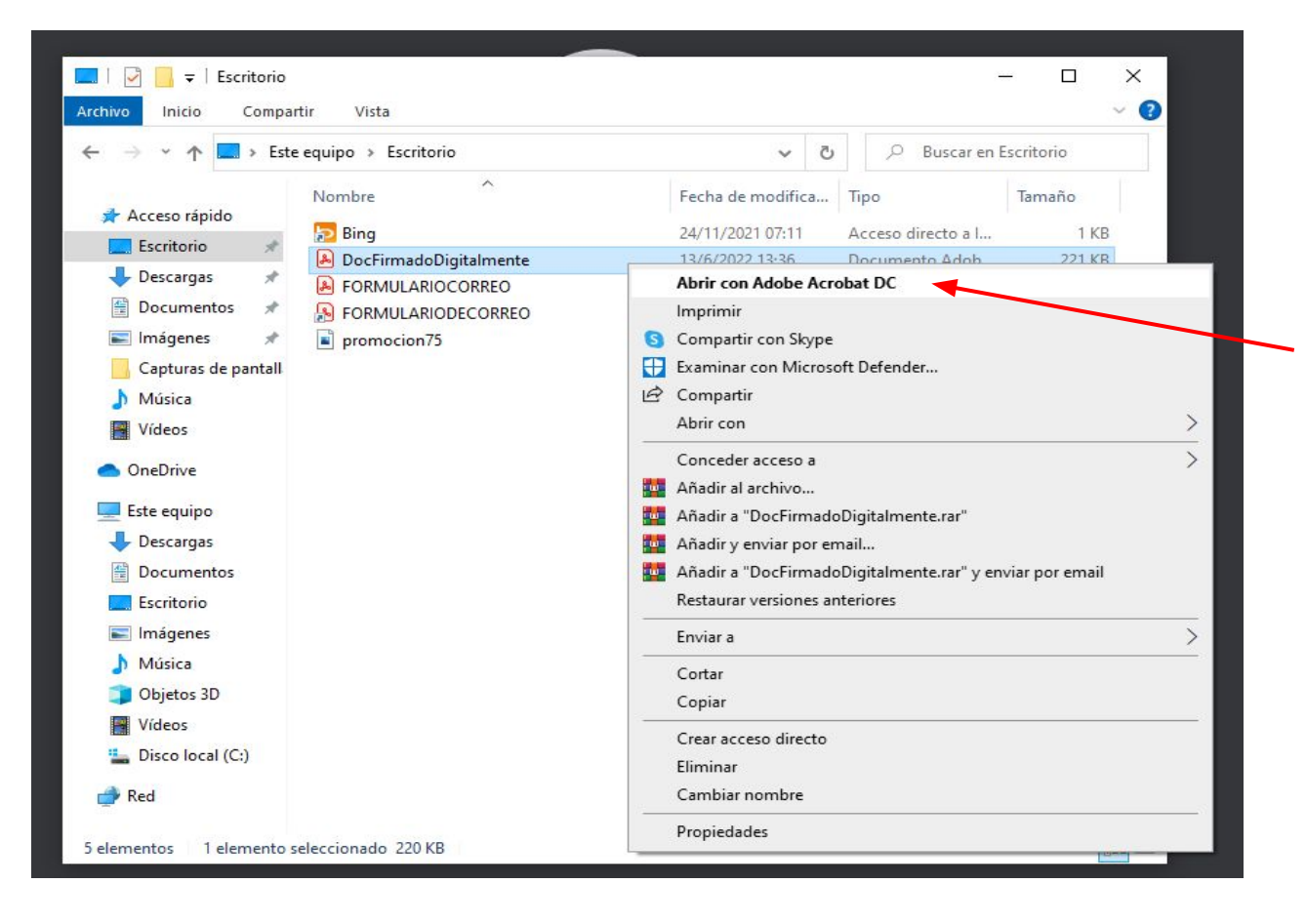

**21. Descargar y abrir el documento firmado digitalmente usando Adobe Acrobat DC**

#### **Sistema** DGIT Único Documental DocFirmadoDigitalmente.pdf - Adobe Acrobat Reader DC (64-bit)  $\mathbb{R}$  $\times$ Archivo Edición Ver Firmar Ventana Avuda Iniciar sesión Herramientas DocFirmadoDigital... x  $\Omega$ Inicio  $\bigoplus$ 능 豐 ᢙ  $\Theta$  $\odot$  $(9)$  $\mathbb{Q}$  $1$  (1 de 3)  $\Theta$  $92,5\%$   $\star$ 巨 而  $\Omega$  $\mathcal{C}$  $\boxtimes$  $\Omega$  $\mathbf{L}_{\mathbb{P}}$ Panel de firma Hay al menos una firma que requiere validación. Buscar 'Rotar página' r<sup>D</sup> Exportar archivo PDF  $\mathcal{O}$  $R$  Editar PDF Η **P**o Crear archivo PDF Firmas: verificar firmas agregadas a este documento Comentar UNIVERSIDAD NACIONAL DE SAN LUIS **RECTORADO**  $E_i$  Combinar archivos SAN LUIS, 13 de junio de 2022 FI Organizar páginas 22. Cliquear aquí VISTO: **EX** Comprimir PDF El EXP-USL: 4686/2022, y Censurar CONSIDERANDO: Que mediante el presente expediente Dirección de Recursos Humanos informa que el 30 de abril Preparar formulario de 2022, vencen los contratos del Sr. Diego Sebastián ARGÜELLES BELLINA, la Sra. Carina Beatriz D'AGATA, el Sr. Karim Amir EL NAKHLOUL, el Sr. Roberto Gerardo NETTO Solicitar firmas electrónicas INGOLINGO y la Sra. Patricia Liliana PEREZ QUINTERO. Rellenar v firmar Oue el Sr. ARGÜELLES BELLINA, la Sra. D'AGATA, el Sr. EL NAKHLOUL, el Sr. NETTO INGOLINGO y la Sra. PEREZ QUINTERO, revistan como personal contratado con tareas en **B** Enviar para recibir comentarios la Secretaría Académica, de la Universidad Nacional de San Luis, prorrogados al 30 de abril de 2022, por Resolución Rect. Nº 904/21. Más herramientas Que el Sr. Secretario General, gira el presente expediente a la Secretaría Académica, para informar lo solicitado por Dirección de Recursos Humanos. Que la Sra. Secretaria Académica, informa que la Sra. PEREZ QUINTERO se encuentra actualmente cumpliendo tareas de mantenimiento, producción y servicios generales en el Jardín Convierte, edita y firma electrónicamente

Maternal, con dependencia en la Subsecretaria de Logística y Servicios, y solicita la no renovación del contrato del Sr. NETTO INGOLINGO.

formularios y contratos PDF

Prueba gratis de 7 días

Que la Sra. PEREZ QUINTERO, revista como personal contratado con tareas de mantenimiento, producción y servicios generales, en el Jardín Maternal dependiente de la  $n \leq n \leq 1$ 

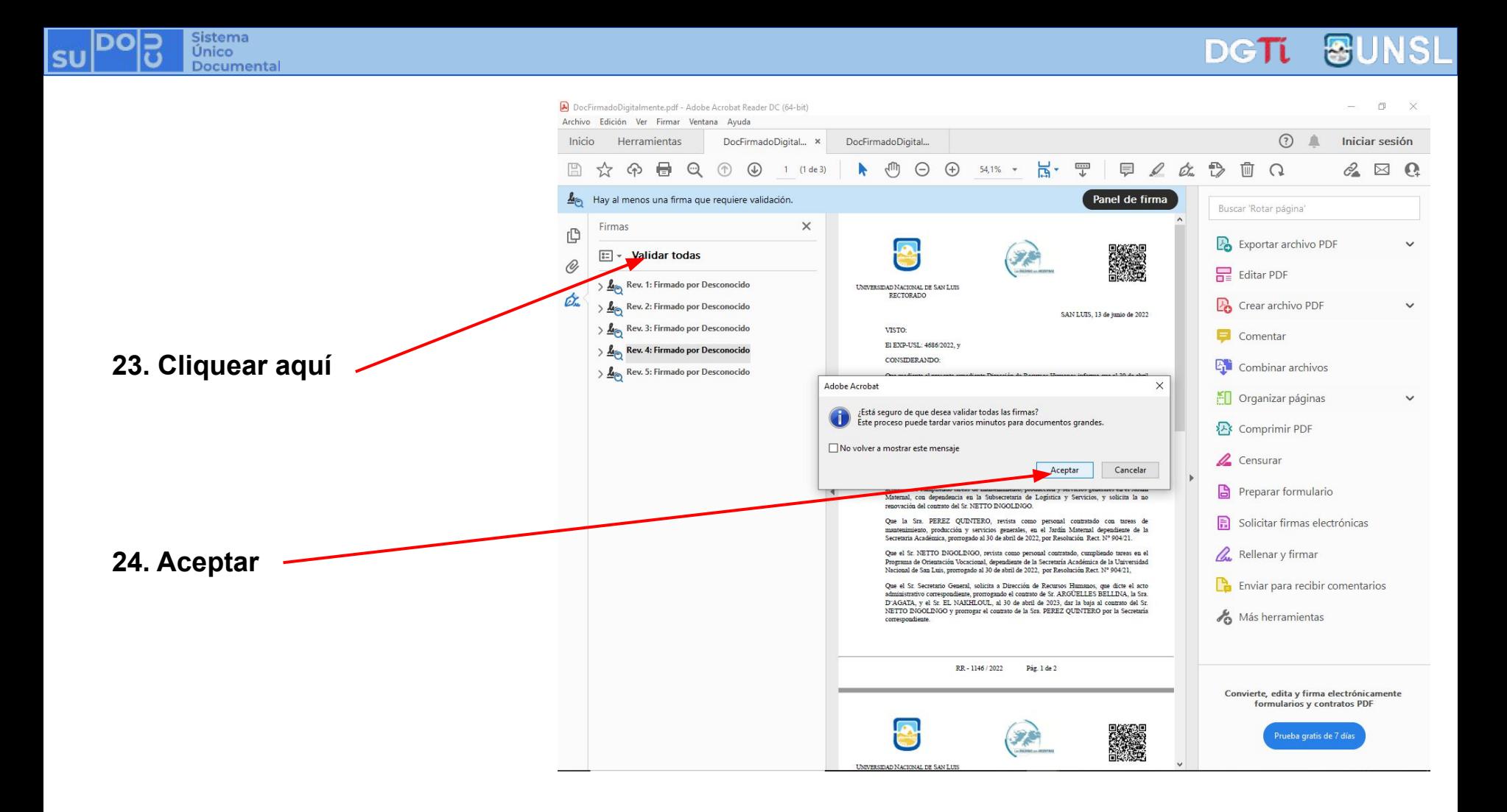

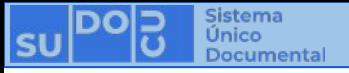

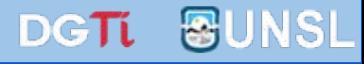

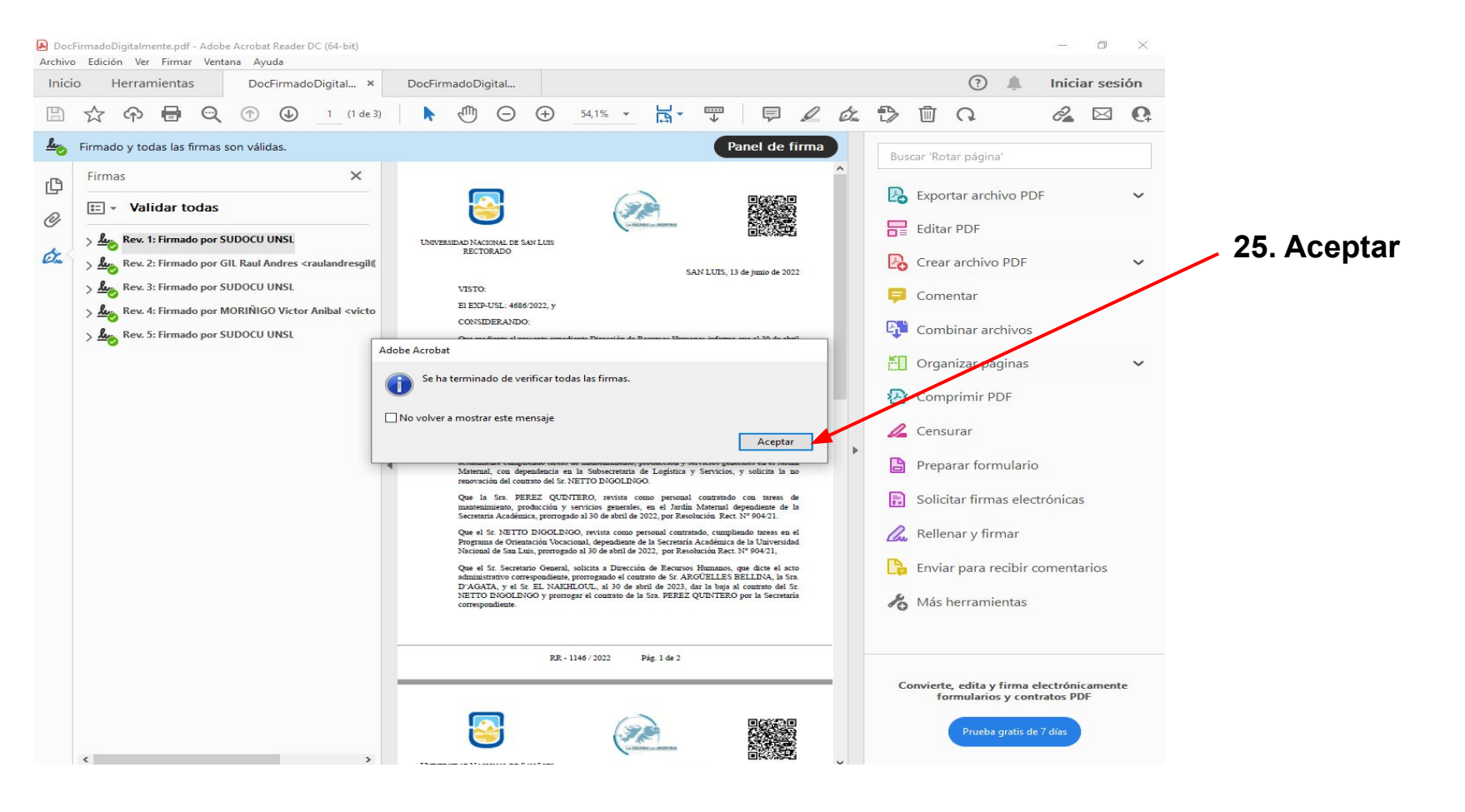

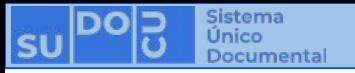

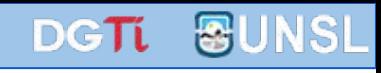

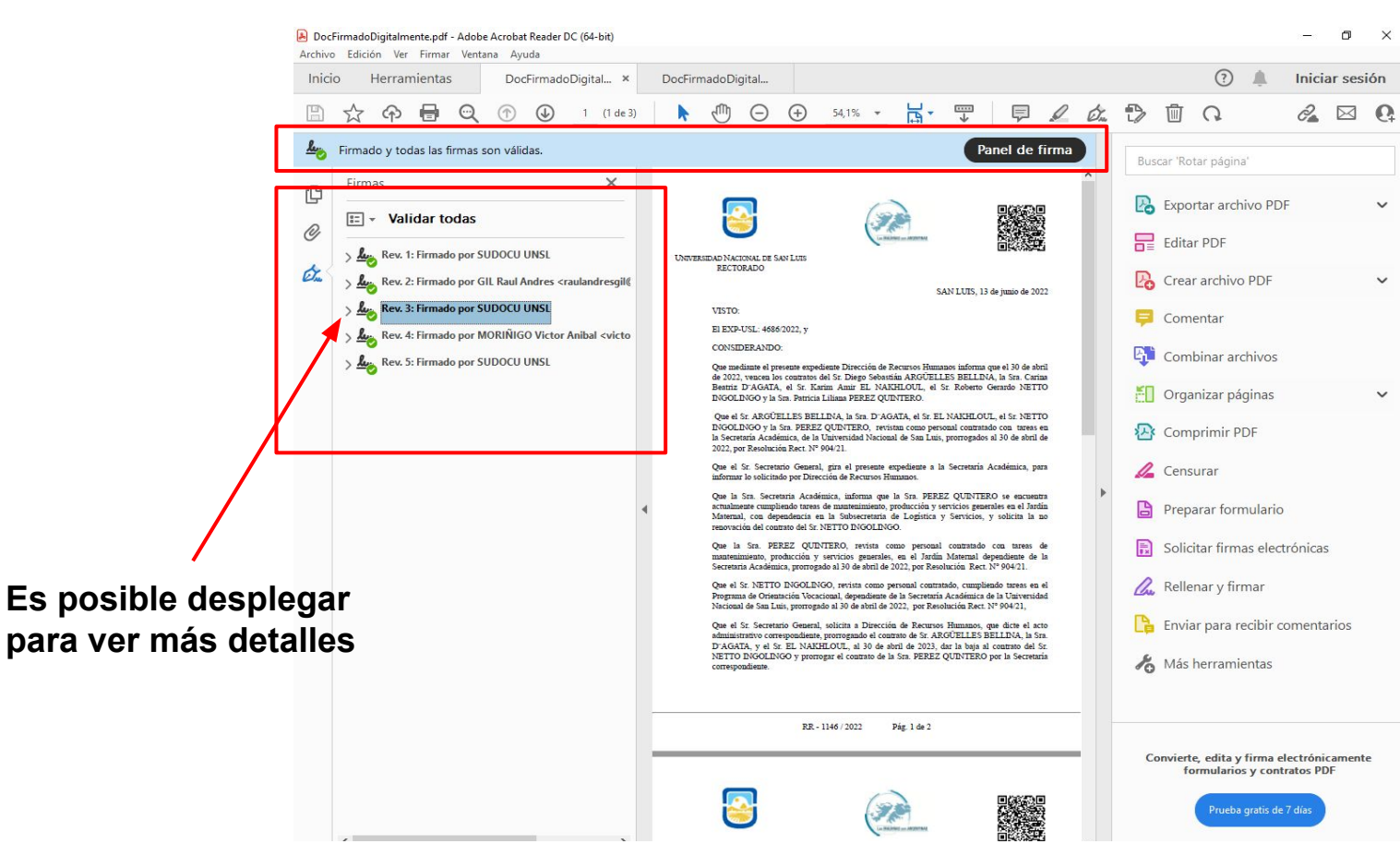

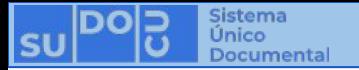

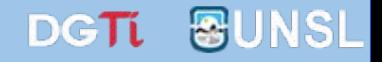

# **¡Muchas gracias por su atención!**